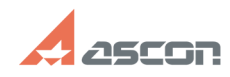

## **Ошибка: Нет доступа ко времени[..] Ошибка: Нет доступа ко времени[..]** 07/16/2024 10:53:45

## **FAQ Article Print**

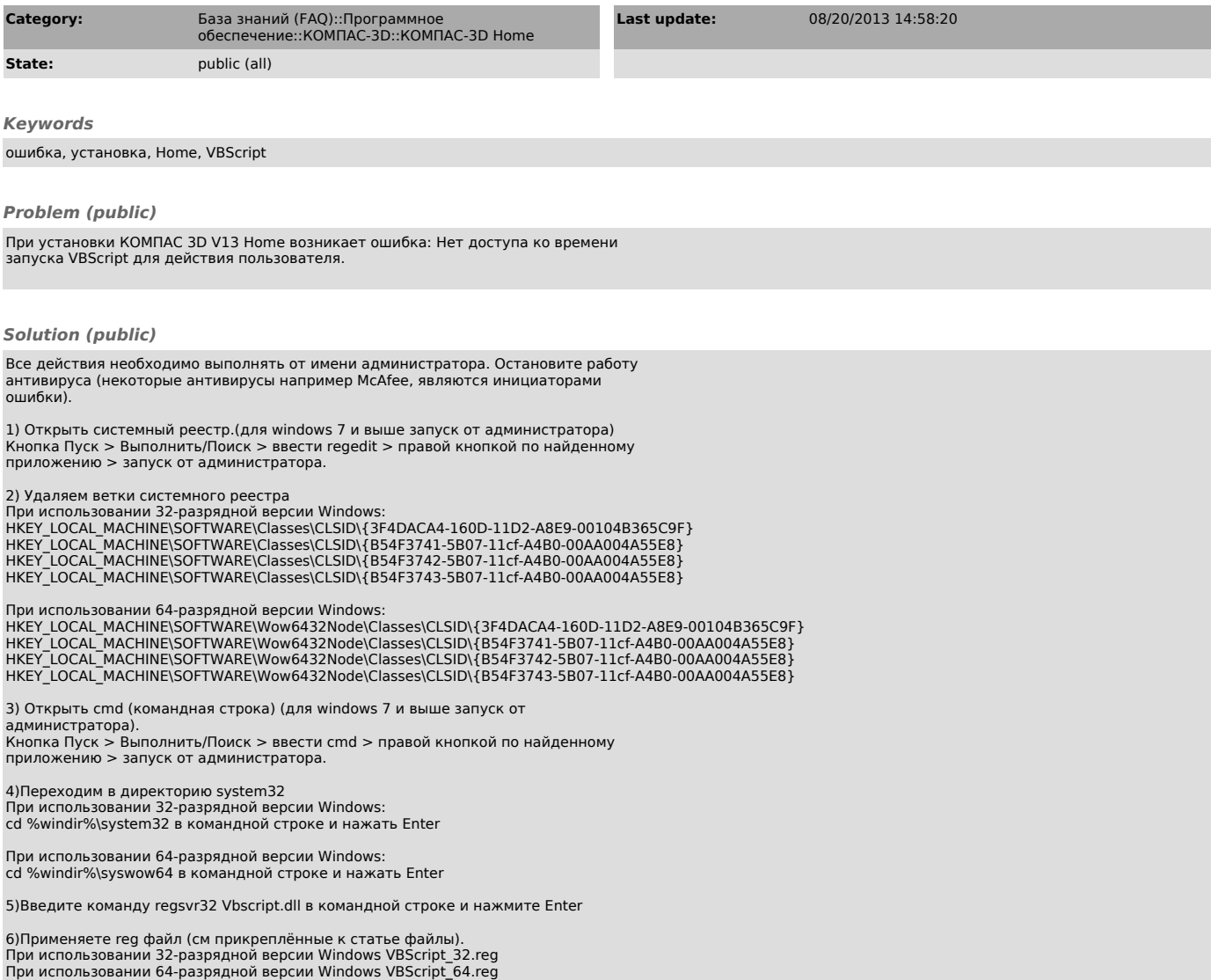